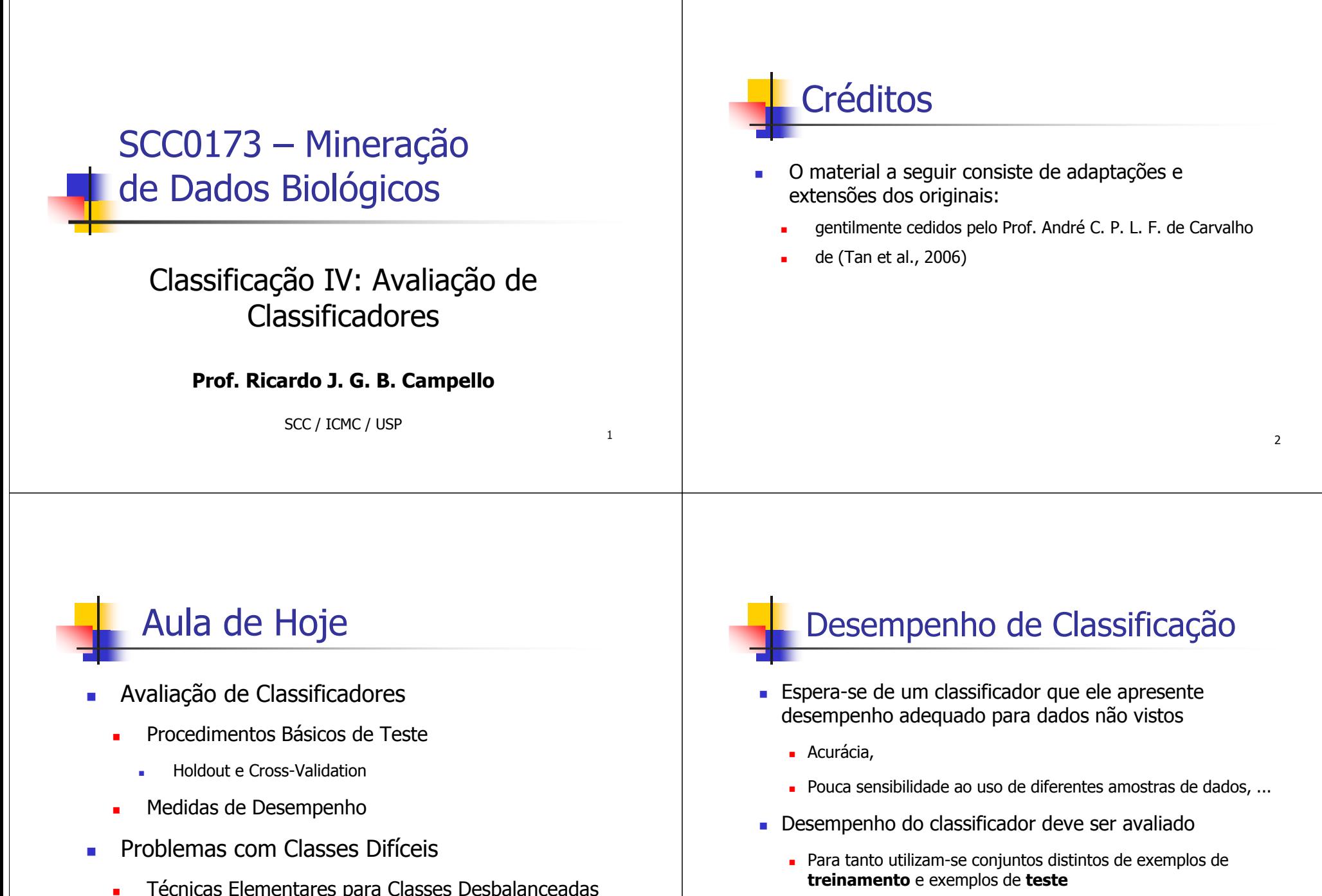

- П Técnicas Elementares para Classes Desbalanceadas
	- Ė Balanceamento por Sub- e/ou Sobre-Amostragem

Permitem avaliar a variância (estabilidade) do classificador

Permitem estimar a capacidade de generalização do classificador

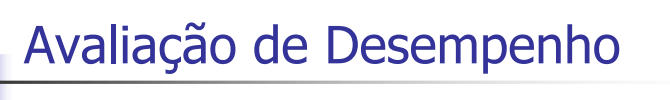

- Existem diferentes métodos para organização e utilização dos dados (exemplos) disponíveis em conjuntos de treinamento e teste
- Por exemplo:
	- **Holdout**
		- **Random Subsampling**
	- **Cross-Validation**

## **Holdout** ■ Também conhecido como *split-sample* **Técnica mais simples** Faz uma única partição da amostra em:

- Conjunto de treinamento
	- geralmente 1/2 ou 2/3 dos dados
- Conjunto de teste
	- dados restantes

# **Holdout**

- **Problema**: dependência da composição dos conjuntos
- É mais crítico em "pequenas" quantidades de dados...
	- Quanto menor o conjunto de treinamento, maior a variância (sensibilidade / instabilidade) do classificador a ser obtido
	- Quanto menor o conjunto de teste, menos confiável a acurácia estimada do classificador para dados não vistos
	- Conjuntos de treinamento e teste podem não ser independentes
		- Classe sub-representada em um será super-representada no outro

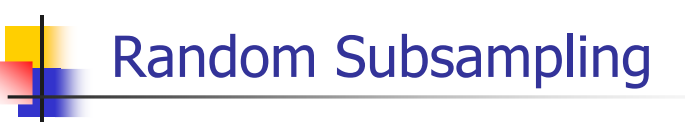

- Г **Múltiplas execuções de Holdout**
	- Diferentes partições treinamento-teste são escolhidas de forma aleatória
		- Não pode haver interseção entre os dois conjuntos
		- Desempenho de classificação é avaliado para cada partição
		- Desempenho estimado para dados não vistos é o desempenho médio para as diferentes partições
- Permite uma estimativa de erro mais precisa
	- Porém, não controla número de vezes que cada exemplo é utilizado nos treinamentos e nos testes...

5

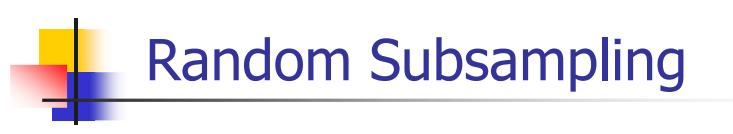

- Exemplo:
	- Supor que o conjunto de dados original seja formado pelos dados:  $x_1$ ,  $x_2$ ,  $x_3$ ,  $x_4$ ,  $x_5$ ,  $x_6$ ,  $x_7$ ,  $x_8$ 
		- Possíveis partições:

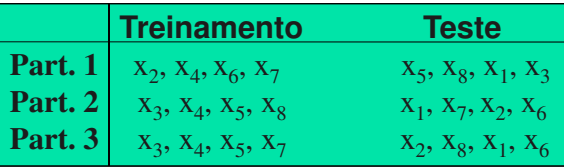

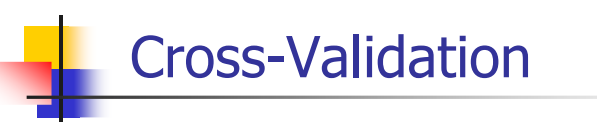

- Validação cruzada
- Classe de métodos para estimativa da taxa de erro verdadeira
	- **k-fold cross-validation**
		- Cada objeto participa o mesmo número de vezes do treinamento  $(k - 1$  vezes)
		- Cada objeto participa o mesmo número de vezes do teste (1 vez)

k-Fold Cross-Validation

- Divide conjunto de dados em k partições mutuamente exclusivas
	- A cada iteração, uma das k partições é usada para testar o modelo
		- As outras k 1 são usadas para treinar o modelo
	- Taxa de erro é tomada como a média dos erros de teste das k partições
- Exemplo Típico
	- **10-fold cross-validation**

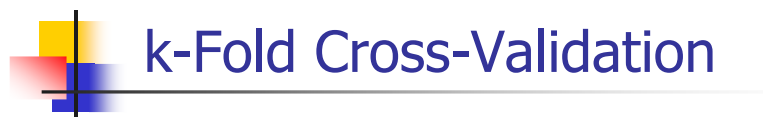

### **k-fold cross-validation estratificada**

Mantém nas pastas as proporções de exemplos das classes presentes no conjunto total de dados

9

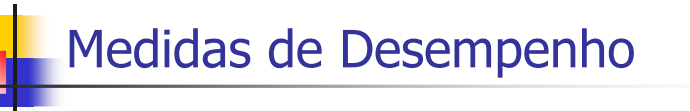

- **Principal objetivo de um modelo é predizer com** sucesso o valor de saída para novos exemplos
	- *Errar* o mínimo possível
- Existem várias medidas de "erro" e "acerto"
	- diferentes medidas podem capturar diferentes aspectos do desempenho de classificadores

## Taxa de Classificação Incorreta

- A medida mais básica para estimar a taxa de erro de um classificador é denominada de **taxa de classificação incorreta** (misclassification rate):
	- É simplesmente a proporção dos exemplos de teste que são classificados incorretamente pelo classificador
	- Usualmente é mensurada indiretamente através do seucomplemento, a **taxa de classificação correta**
		- Denominada de **Acurácia**
		- Acurácia = 1 taxa de classificação incorreta

14

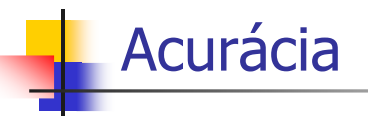

- Também chamada de **accuracy** (do inglês)
	- Trata as classes igualmente...
	- Pode não ser adequada para classes desbalanceadas
		- Classe rara é normalmente mais interessante que a majoritária
		- No entanto, a medida tende a privilegiar a classe majoritária

#### **Limitação da Acurácia**

- Considere um problema de 2 classes
	- No. de exemplos da classe 0 = 9990
	- No. de exemplos da classe 1 = 10
- Se o modelo predizer qualquer exemplo como da classe 0, acurácia será 9990/10000 = 99.9 %
	- Acurácia pode ser enganadora...

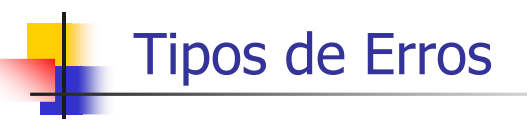

- Em classificação binária, em geral se adota a convenção de rotular os exemplos da classe de maior interesse como **positivos** (**+**)
	- Normalmente a classe rara ou minoritária
	- Demais exemplos são rotulados como **negativos** (**–**)
- Em alguns casos, os erros têm igual importância
- Em muitos casos, no entanto, esse não é o caso
	- Ex. diagnóstico negativo para indivíduo doente...

17

19

## Tipos de Erros

- Dois tipos de erro em classificação binária:
	- Classificação de um exemplo **<sup>N</sup>** como **<sup>P</sup>**
		- Falso Positivo (**FP** alarme falso)
			- Ex.: Diagnosticado como doente, mas está saudável
	- Classificação de um exemplo **<sup>P</sup>** como **<sup>N</sup>**
		- Falso Negativo (**FN**)
			- Ex.: Diagnosticado como saudável, mas está doente

18

# Matriz de Confusão

#### **Matriz de Confusão** (**Tabela de Contingência**)

- Pode ser utilizada para distinguir os tipos de erros
- L Base de várias medidas de desempenho alternativas à accuracy
- Pode ser utilizada com 2 ou mais classes

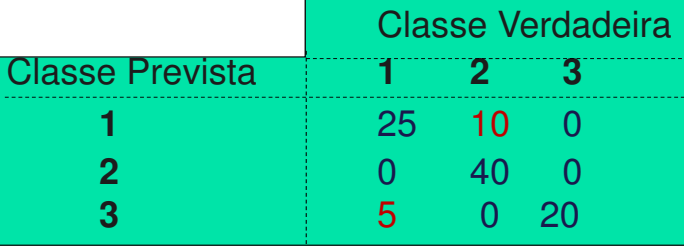

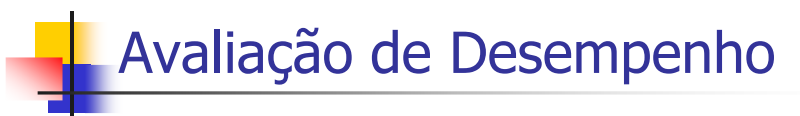

### Matriz de confusão para 2 classes

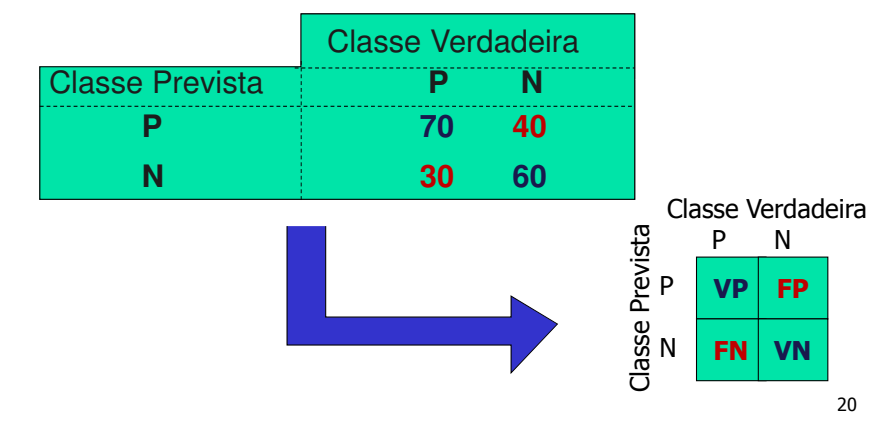

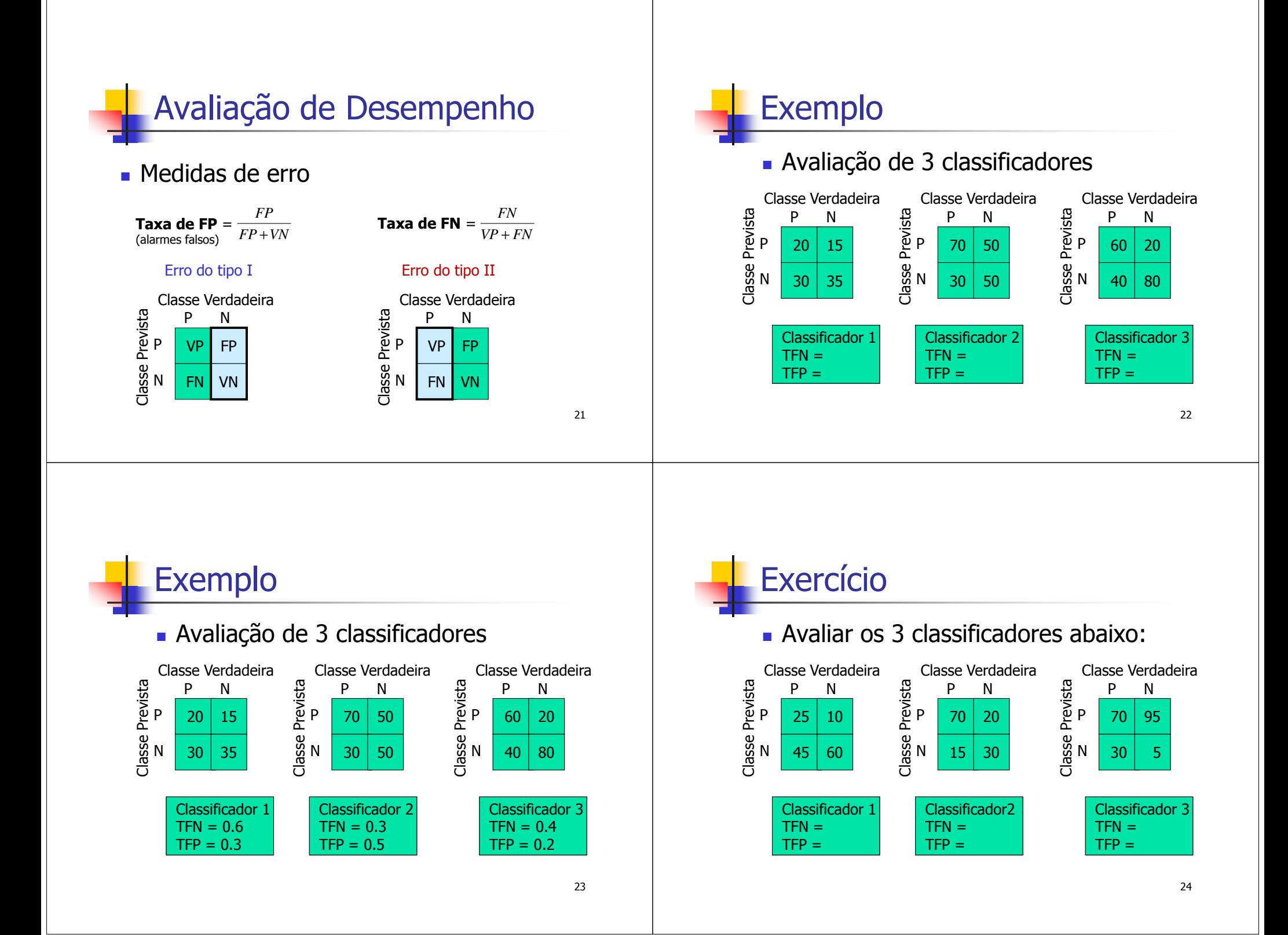

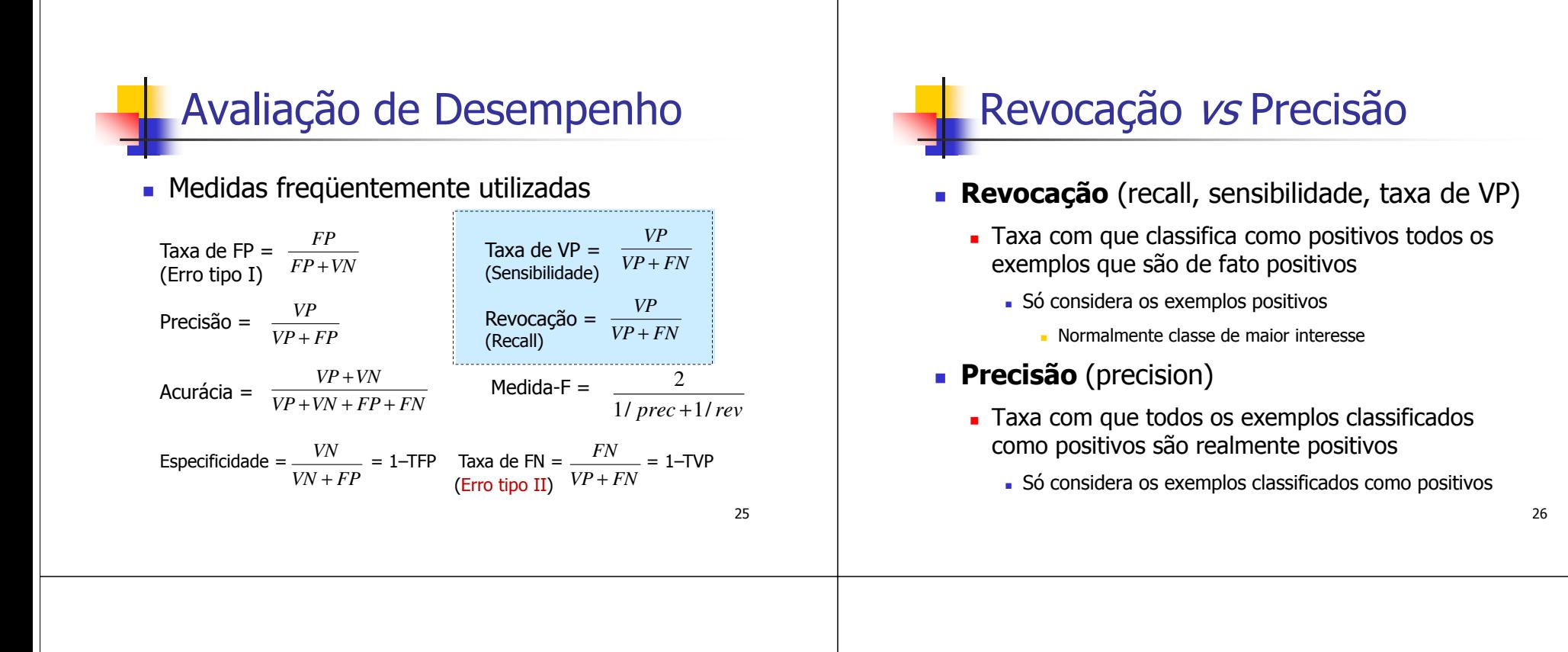

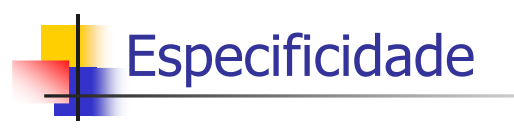

### **Especificidade** (Especificity)

- Taxa com que classifica como negativos todos os exemplos que são de fato negativos
	- Só considera os exemplos negativos

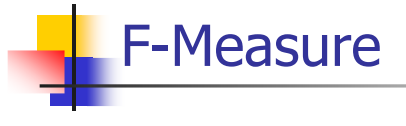

- **Medida F** (F-Measure)
	- Média harmônica ponderada da precisão e da revocação

 $(1+\alpha)\times (prec \times rev)$ 

- *α***×** prec + rev
- **Medida F<sup>1</sup>**
	- Média harmônica simples (precision e recall com mesmo peso)

$$
\frac{2 \times (prec \times rev)}{prec + rev} = \frac{2}{\frac{1}{prec} + \frac{1}{rev}}
$$

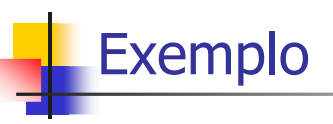

- Seja um classificador com a seguinte matriz de confusão. Calcular:
	- Acurácia
	- Precisão
	- Revocação (sensibilidade)
	- Especificidade

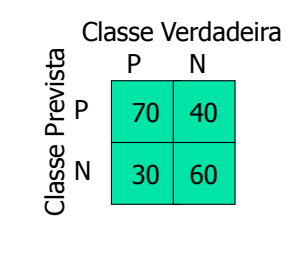

29

# Exemplo

Acurácia =  $\frac{V P + V N}{V P + V N + F P + F N}$  $Precis\tilde{a}o = \frac{VP}{VP + FP}$  $\frac{VP + VN}{+ VN + FP + P}$  $^{+}$ 

 $\textsf{Revocação} = \frac{\textsf{p}}{\textsf{VP} + \textsf{FN}}$  $\frac{VP}{+P}$ 

 $E$ specificidade =  $\frac{V}{V} + FP$ *VN* +

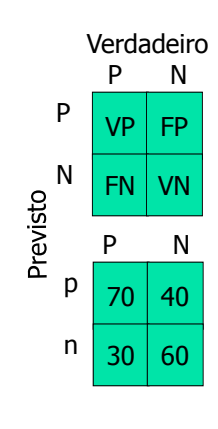

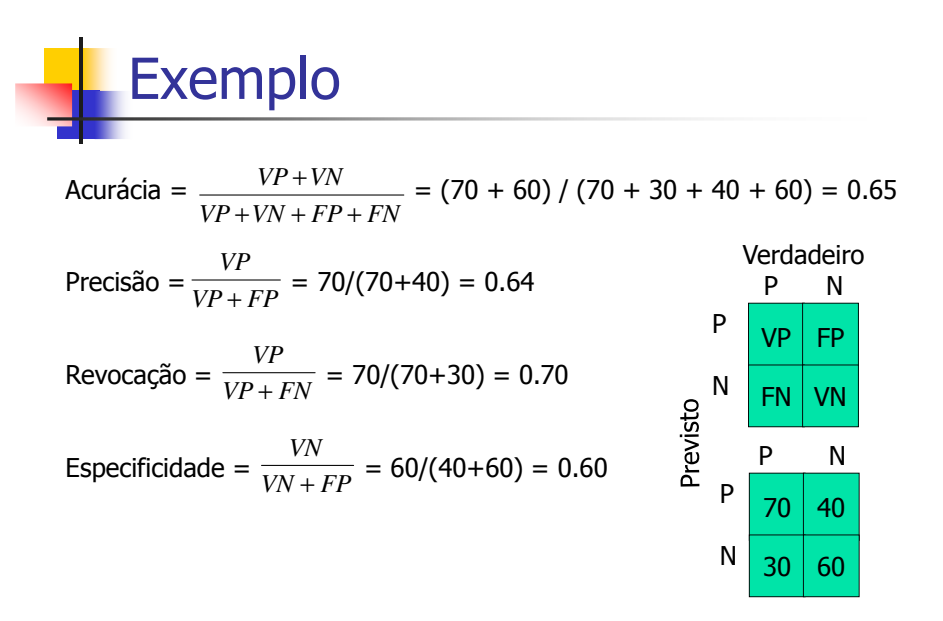

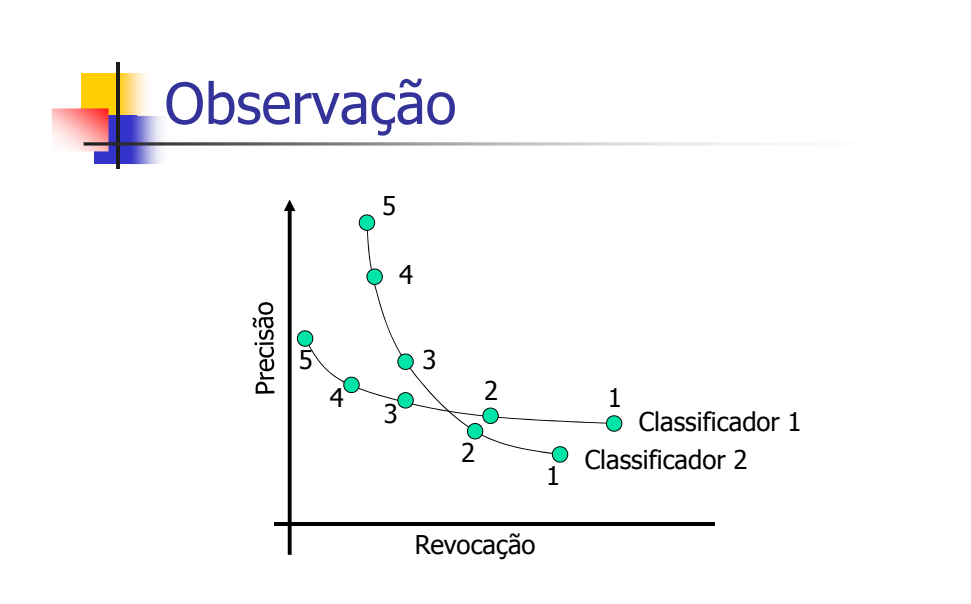

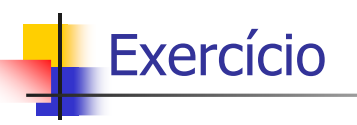

 Avaliar os 3 classificadores abaixo a partir de todas as medidas de desempenho de classificadores vistas :

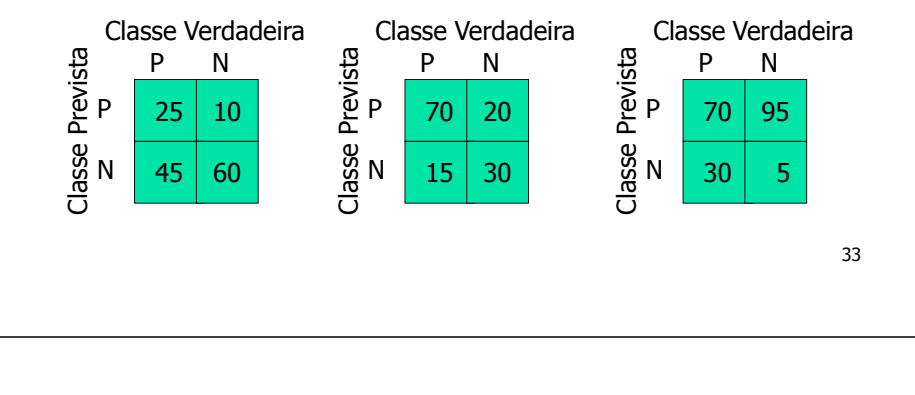

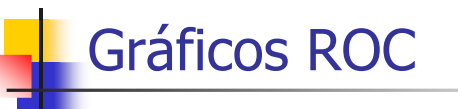

- Do inglês, Receiver Operating Characteristics
- Medida de desempenho originária da área de processamento de sinais
	- Muito utilizada na área médica
	- Mostra relação entre custo (taxa de FP) e benefício (taxa de VP)
		- Taxa de FP = Erro do Tipo I (alarmes falsos)
		- Taxa de VP (Recall, Sensibilidade) = 1 Erro do Tipo II

Exemplo

 Plotar no gráfico ROC os 3 classificadores do exemplo anterior

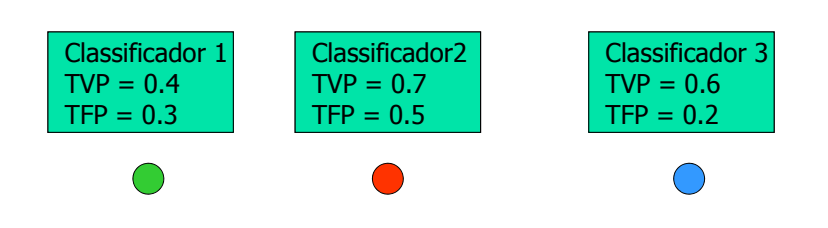

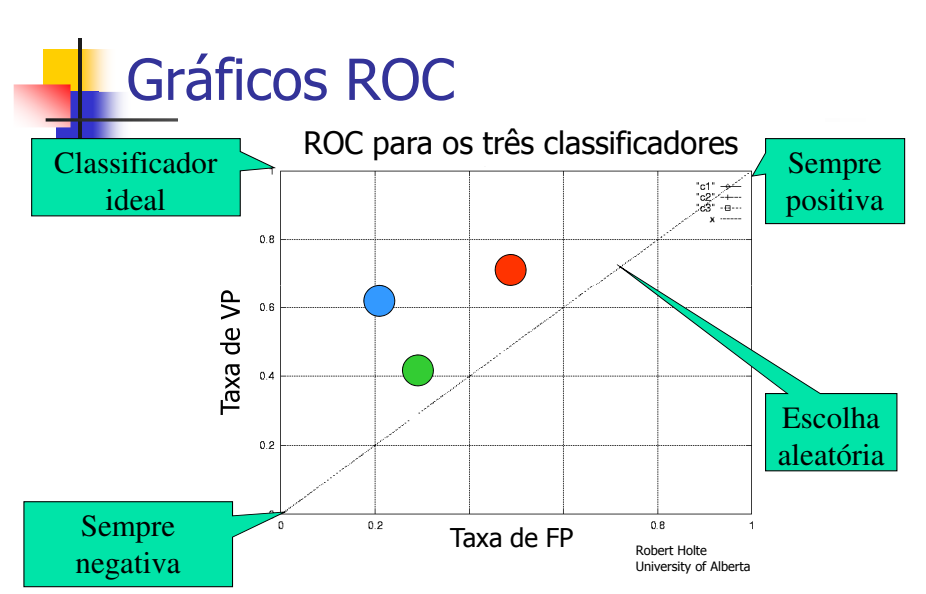

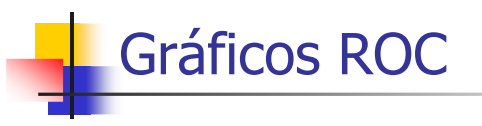

- **Informalmente, melhor classificador é** aquele cujo ponto está mais a noroeste
	- Classificadores próximos do canto inferior esquerdo são conservadores
		- Só fazem classificações positivas com forte evidência

37

- Assim, cometem poucos erros de FP
- Classificadores próximos ao canto superior direito são liberais (sob risco de alarme falso)

## Curvas ROC

- Classificadores que geram **escores**:
	- Diferentes valores de **limiar** para os scores associados à classe Positiva podem ser utilizados para gerar um classificador
		- Cada valor produz um classificador diferente
			- Corresponde a um ponto diferente no gráfico ROC
		- Ligação dos pontos gera uma **Curva ROC**

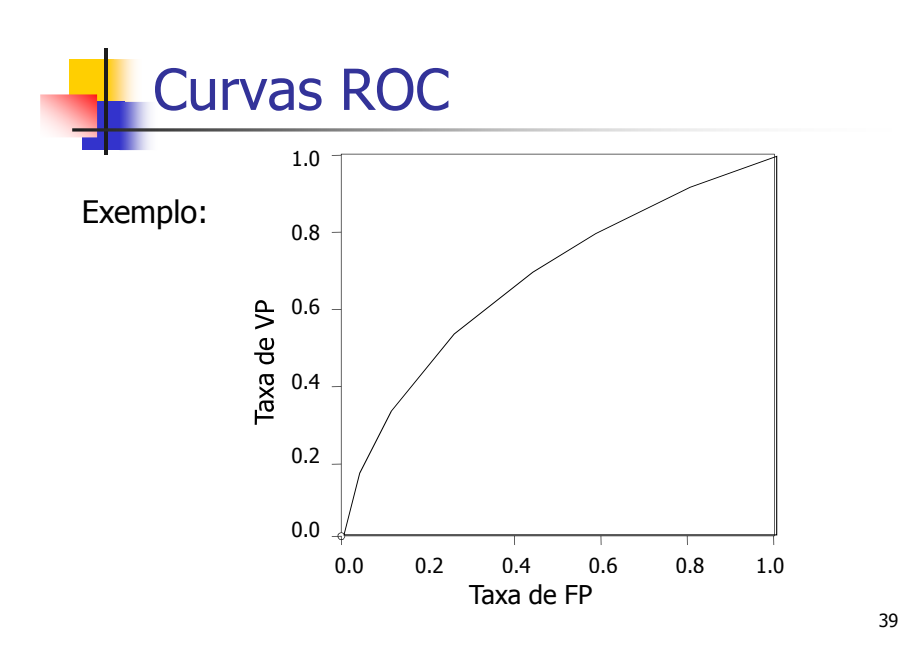

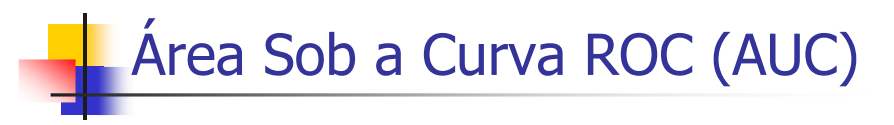

- Medida de desempenho de classificadores
- Gera um valor contínuo no intervalo  $[0,1]$ 
	- **Quanto maior melhor**
	- Não deve ser vista como um critério absoluto
		- Deve ser vista como uma medida auxiliar às anteriores !
- Mais confiável: valor médio para cross-validation

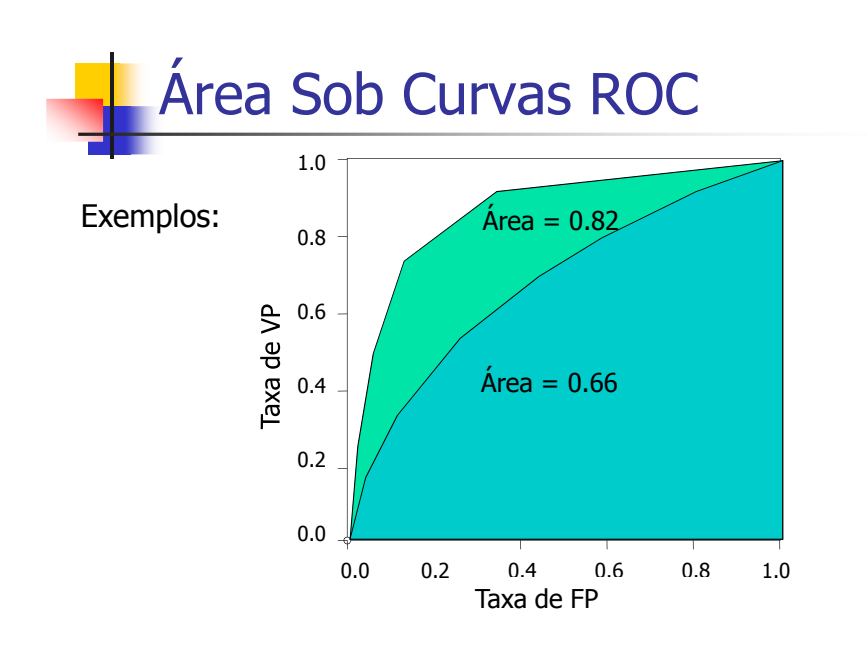

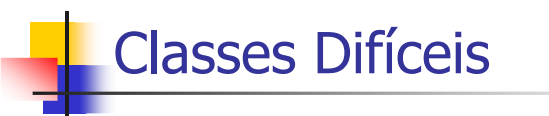

- Alguns problemas de classificação são caracterizados por possuírem classes difíceis de serem aprendidas por um classificador
- Duas das principais razões são:
	- Distribuição espacial complexa no espaço dos atributos
	- п Classes desbalanceadas
		- Classes raras

Classes Desbalanceadas

- No. de exemplos varia para as diferentes classes
	- Natural ao domínio; ou
	- Problema com geração / coleta de dados
- Várias técnicas de DM não conseguem ou têm dificuldade para lidar com esse problema
	- Tendência a classificar na(s) classe(s) majoritária(s)

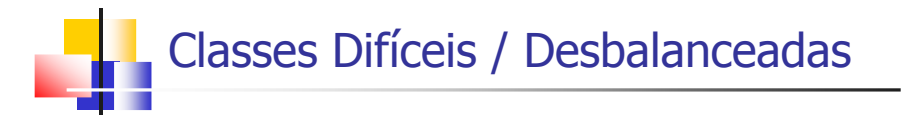

- Alternativa mais simples:
	- **Balanceamento Artificial**
		- sobre-amostragem
		- sub-amostragem
		- híbrido

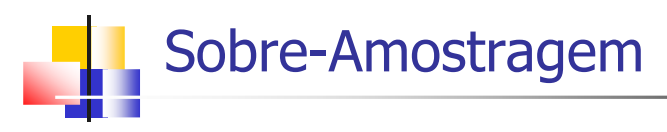

- Sobre-amostragem (**oversampling**) é uma técnica de balanceamento artificial dos dados
	- Consiste em aumentar artificialmente os exemplos da classe minoritária (classe positiva) até que os dados de treinamento estejam balanceados
	- Duas Abordagens:
		- Replicação
		- Repovoamento
	- Pode potencializar ruído e risco de overfitting

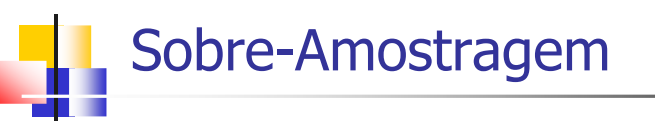

- Sobre-amostragem (**oversampling**) é uma técnica de balanceamento artificial dos dados
	- **Replicação:**
		- Não insere informação nova, apenas aumenta a representatividade de padrões já existentes, fazendo com que esses sejam mais significativos para o algoritmo
	- **Repovoamento:**
		- Cria padrões novos intermediários aos padrões já existentes e seus k vizinhos mais próximos. Logo, insere informação nova, porém artificial ...

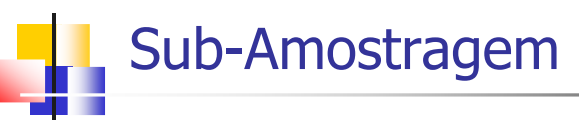

- Sub-amostragem (**undersampling**) é uma técnica de balanceamento artificial dos dados
	- Diminui artificialmente os exemplos da classe majoritária (negativa) até que dados de treinamento estejam balanceados
	- Pode descartar informação útil sobre a classe majoritária, especialmente se houver apenas um no. muito pequeno de exemplos da minoritária. Solução:
		- Repetir amostragem várias vezes; ou
		- Fazer amostragem informada
			- Desprivilegiar casos seguros; privilegiar exemplos de fronteira

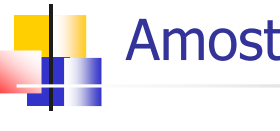

## Amostragem Híbrida

 Amostragem híbrida mescla oversampling e undersampling para amenizar os possíveis problemas de cada abordagem

47